# **Integração de Mapas Temáticos com Dados Censitários**

**Prof. Tiago Badre Marino – Geoprocessamento Departamento de Geociências – Instituto de Agronomia UFRRJ**

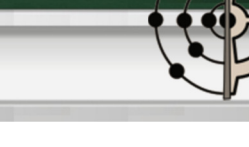

#### **Sumário**

MAPEAMENTO TEMÁTICO

GERAÇÃO DE MAPAS TEMÁTICOS

MÉTODOS DE CLASSIFICAÇÃO

O CENSO DEMOGRÁFICO - IBGE

EXEMPLOS DE APLICAÇÃO

REFERÊNCIAS BIBLIOGRÁFICAS

**Integração de Mapas Temáticos com dados Censitários**Prof. Tiago Badre Marino – Geoprocessamento - Departamento de Geociências – Instituto de Agronomia - UFRRJ

### **Mapeamento Temático**

Censitários - Produto da criação dos mapas<br>Cosioesonêmicos apartir de dados tabulares socioeconômicos <sup>a</sup> partir de dados tabulares.

- Ex.: Censo IBGE realizado a cada 10 anos (2010).
- Necessário <sup>o</sup> campo de ligação entre atributos eclasses**.**
	- Mapa ← Identificador → Tabela de atributos
- **□ Métodos de elaboração de mapas temáticos:** 
	- Agrupamento de Classes
	- *Query*
	- Classificação

**Integração de Mapas Temáticos com dados Censitários**

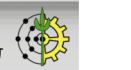

#### **Sumário**

**2**

MAPEAMENTO TEMÁTICO

GERAÇÃO DE MAPAS TEMÁTICOS

MÉTODOS DE CLASSIFICAÇÃO

O CENSO DEMOGRÁFICO - IBGE

EXEMPLOS DE APLICAÇÃO

REFERÊNCIAS BIBLIOGRÁFICAS

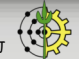

### **Geração de Mapas Temáticos**

- □ Elaborados a partir de tabulações alfanuméricas (Dado → Informação).<br>□ Estatos de também
- Formas de geração de mapas: Agrupamento, Query <sup>e</sup> Classificação.
- Ferramentas com facilidade de integração dos dados provenientes de levantamentos censitários. Ex.: ArcGis, Saga, Estatcart (IBGE).

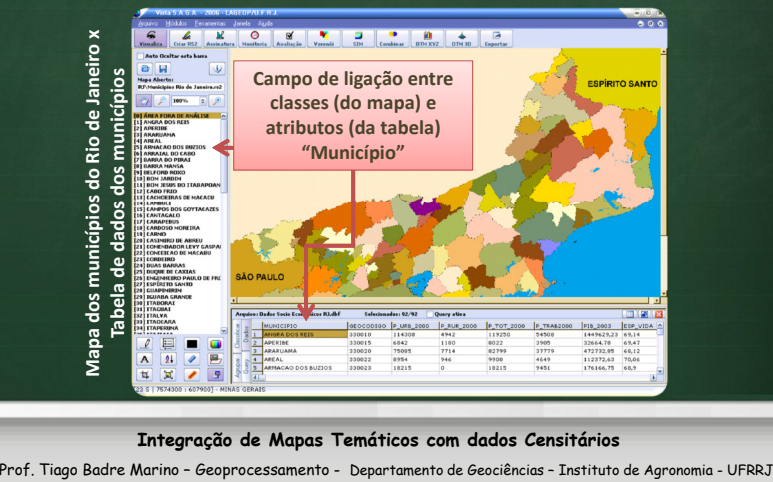

#### **Agrupamento de Classes**

- Geração de mapas temáticos <sup>a</sup> partir de campos da tabela de dados.
- $\square$  Possibilidade agrupamento criando índices através de normalização de campos<br>(EXILOTER PROFESSORES (OTEL ALLINOS) (Ex.: QTDE\_PROFESSORES/QTD\_ALUNOS).

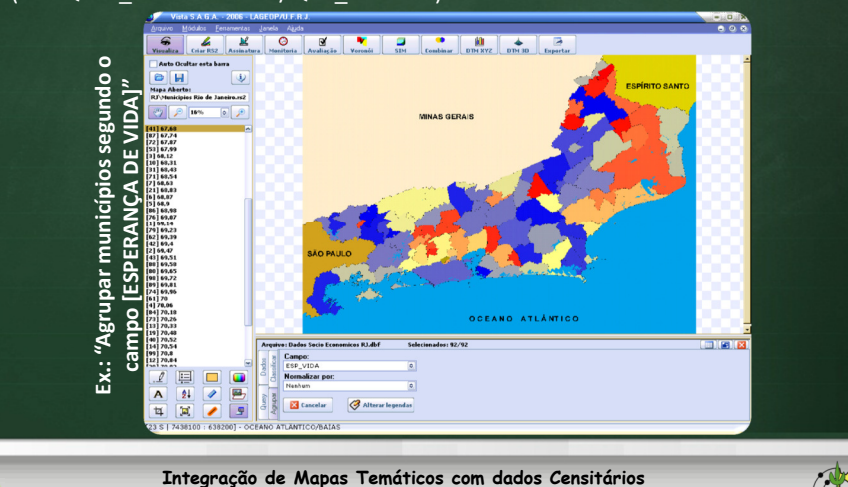

#### **Query – Linguagem SQL**

**5**

**7**

#### SQL <sup>é</sup> *Structured Query Language*.

Linguagem de manipulação <sup>e</sup> consulta <sup>a</sup> dados.

- Em <sup>1986</sup> passou ao domínio público <sup>e</sup> foi padronizada pelo ANSI (*American National Standards Institute*) tornando-se <sup>a</sup> mais popular.
- Aproxima-se da linguagem humana. Exemplos:
- "*SELECT nome, cargo, salario FROM funcionário ORDER BY salario DESC*"

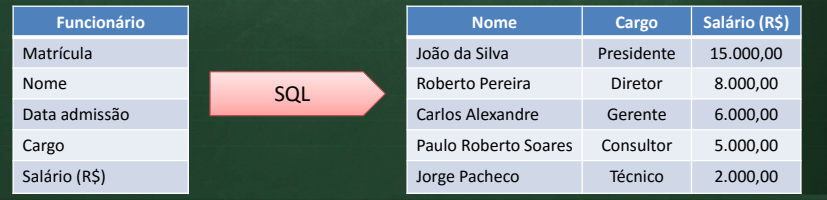

**Integração de Mapas Temáticos com dados Censitários**

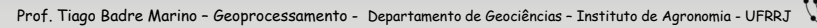

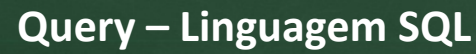

**6**

Possibilidade de filtragem <sup>a</sup> partir da combinação de operadores lógicos AND, OR, NOT, XOR

Prof. Tiago Badre Marino – Geoprocessamento - Departamento de Geociências – Instituto de Agronomia - UFRRJ

- Ex:*"SELECIONAR ALUNOS TAL QUE:*

#### *Ano Admissão <sup>&</sup>gt; <sup>2011</sup> <sup>E</sup> Ano Conclusão <= <sup>2016</sup>*

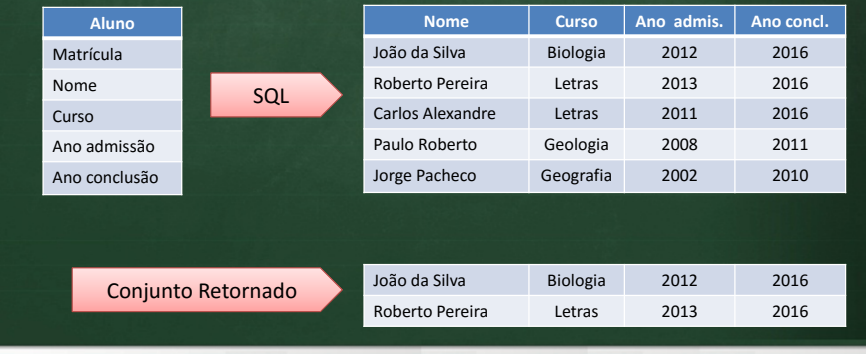

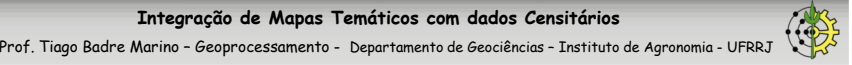

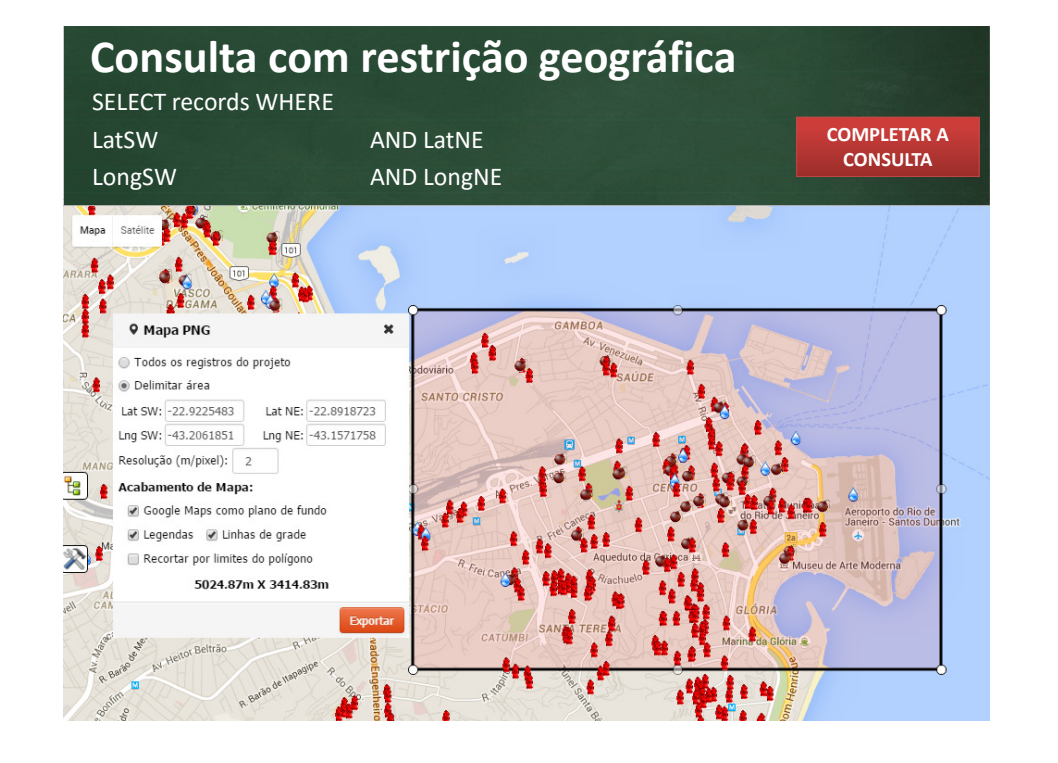

#### **Query - Exemplo**

- $\square$  Seleciona todas as classes do mapa que se enquadrem nos parâmetros definidos pelo usuário.
- $\Box$  Retorna mapa com apenas duas classes: as unidades que se enquadram e os que não se enquadram por parâmetros de filtraram que não se enquadram nos parâmetros de filtragem.

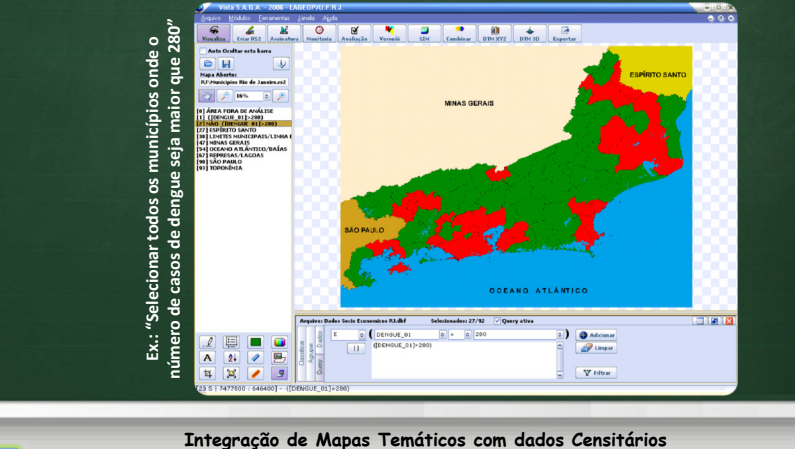

#### **Métodos de Classificação**

- $\Box$  Classificar o mapa segundo algum campo do banco de dados, de acordo com o método de classificação estabelecido de classificação estabelecido.
- Métodos de Classificação: Intervalos Iguais, Quantil, Quebras Naturais, Personalizada (usuário escolhe os pontos de quebra).
- $\Box$  Possibilidade de classificar segundo índices criados pela normalização de campos.

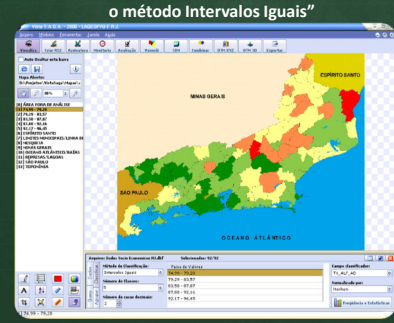

**"Classificar os municípios segundo a taxa de alfabetização de adultos, em 5 classes, segundo** 

**11**

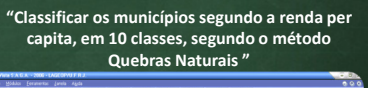

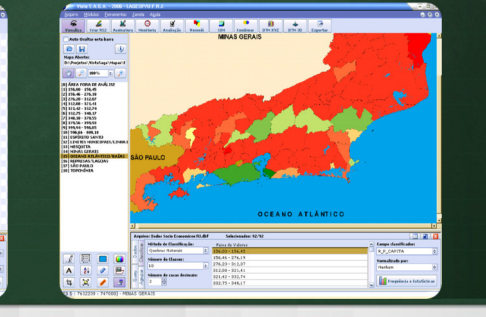

**Integração de Mapas Temáticos com dados Censitários**

Prof. Tiago Badre Marino – Geoprocessamento - Departamento de Geociências – Instituto de Agronomia - UFRRJ

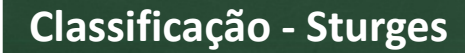

**10**

**12**

**□ Método para obtenção do número de classes**<br>————————————————————

$$
K = 1 + \log_2 N = 1 + \frac{\log N}{\log 2} = 1 + 3,3 \log N
$$

Prof. Tiago Badre Marino – Geoprocessamento - Departamento de Geociências – Instituto de Agronomia - UFRRJ

**□** Exemplo: para 442 setores censitários...<br>————————————————————

$$
K = 1 + 3,3 * log 442 = 1 + 3,3 * 2,65 = 1 + 8,73 \approx 10
$$
 classes

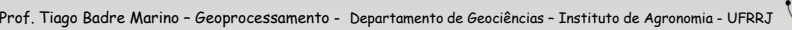

#### **Sumário**

### MAPEAMENTO TEMÁTICO

GERAÇÃO DE MAPAS TEMÁTICOS

MÉTODOS DE CLASSIFICAÇÃO

O CENSO DEMOGRÁFICO - IBGE

EXEMPLOS DE APLICAÇÃO

REFERÊNCIAS BIBLIOGRÁFICAS

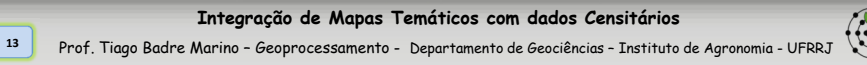

### **Métodos de Classificação**

## **INTERVALOS IGUAIS**

Tamanho do Intervalo <sup>=</sup> Máximo – Mínimo / Número de Classes

#### Ex.:  $15.5 - 4.7 / 4 = 2.7$

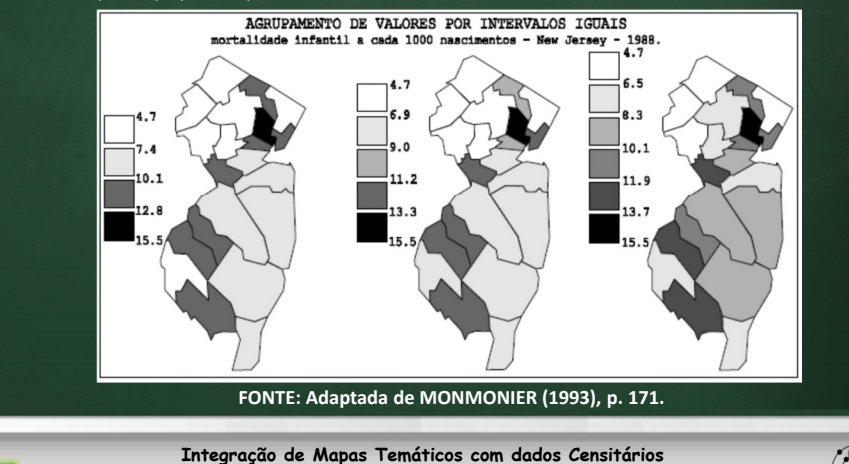

Prof. Tiago Badre Marino – Geoprocessamento - Departamento de Geociências – Instituto de Agronomia - UFRRJ

### **Métodos de Classificação**

# **QUANTIL (N-TIL)**

Pontos de quebra definidos de modo <sup>a</sup> separar as classes, mantendo <sup>a</sup> mesma quantidade de amostras em cada grupo.

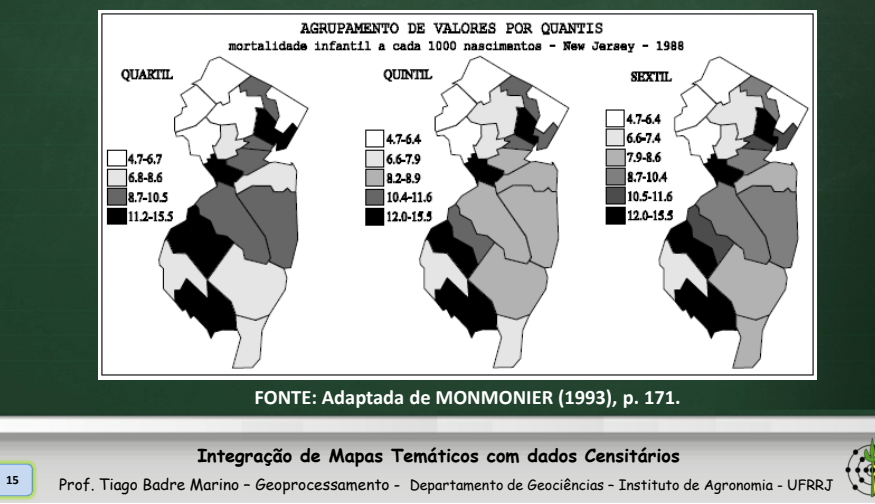

### **Métodos de Classificação**

# **QUEBRAS NATURAIS**

**14**

- Minimiza <sup>a</sup> soma das variâncias dentro de cada classe → + homogêneas do que se obedecessem a intervalo<br>fixo fixo.
- □ "Pontos de quebra" onde há maior discrepância entre valores consecutivos, no histograma.
- $\Box$  Estabelecem fronteiras m fronteiras de grupos através da<br>dedessessãos sebre um bistograma localização de depressões sobre um histograma.
- Mais utilizado na literatura consultada.

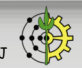

### **Métodos de Classificação**

- □ Problema: 6 municípios, 3 classes, Método de QUEBRAS NATURAIS
- $\square$  Como definir as quebras/classes?

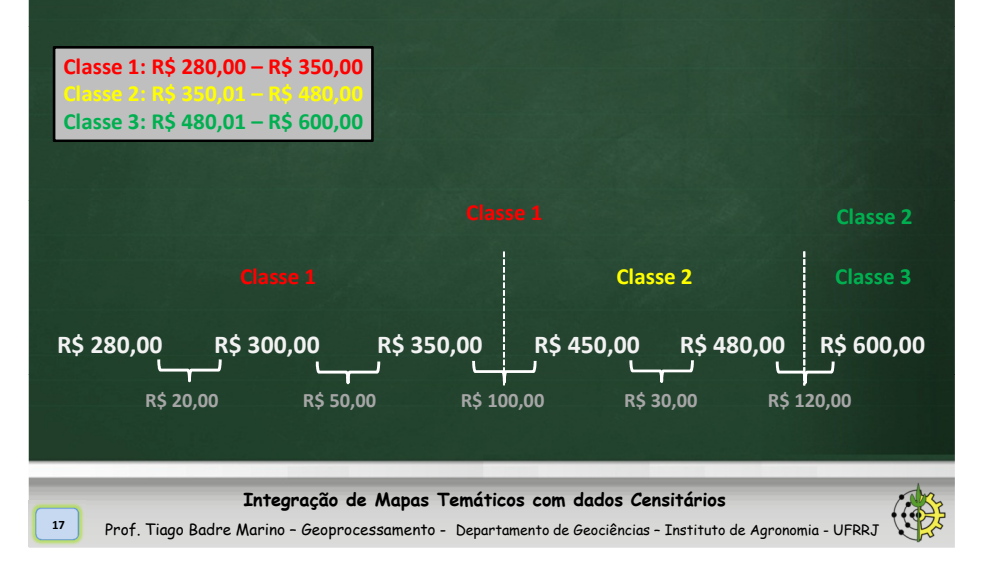

#### **Exercício** Agrupar a sequência de valores a seguir em **3 classes** segundo os métodos classificatórios "**Intervalos Iguais**", "**Quantil**", "**Quebras Naturais**".**0, 3, 7, 10, 10, 20, 25, 50, 601 - Intervalos Iguais: Tamanho do Intervalo:(Vmax – Vmin)/#Classes = (60 – 0)/3 = 20 Intervalos das Classes:0.0 – 20.00 , <sup>3</sup> , <sup>7</sup> , 10, 10, 20, 25, 50, 60 20.1 – 40.0 40.1 – 60.02 - Quantil (3-Til): Elementos/Classe: Intervalos das Classes: 0.0 – 7.0#Elementos/#Classes = 9/3 = 3 elementos/classe0 , <sup>3</sup> , <sup>7</sup> , 10, 10, 20, 25, 50, 60 7.1 – 20.0 20.1 – 60.03 – Quebras Naturais: Intervalos das Classes: 0.0** - 10.0<br>10.1 - 25.0 **25.1 – 60.03 4 3 0 10 5 25 10**

#### **Valores Relativos X Absolutos**

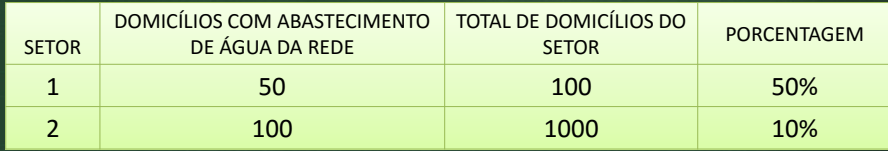

- Análise baseada em VALORES ABSOLUTOS:
	- Ambos com mesma quantidade de domicílios abastecidos pela rede de água.
- Análise baseada em VALORES RELATIVOS:
	- SETOR <sup>1</sup> possui <sup>100</sup> domicílios, ou seja, 50% deste setor está coberto pela rede de água.
	- SETOR <sup>2</sup> possui <sup>1000</sup> domicílios.
	- Em termos percentuais, SETOR <sup>2</sup> possui apenas 5% de seus domicílios abastecidos pela rede geral.

#### □ CONCLUSÃO:<br>.

- Valores absolutos iguais porém, num contexto geral, <sup>o</sup> SETOR <sup>1</sup> <sup>é</sup> melhor abastecido de água que <sup>o</sup> SETOR 2.

#### **Integração de Mapas Temáticos com dados Censitários**

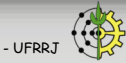

#### **Sumário**

**20**

MAPEAMENTO TEMÁTICO

GERAÇÃO DE MAPAS TEMÁTICOS

MÉTODOS DE CLASSIFICAÇÃO

O CENSO DEMOGRÁFICO - IBGE

EXEMPLOS DE APLICAÇÃO

REFERÊNCIAS BIBLIOGRÁFICAS

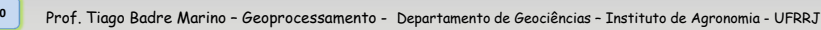

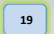

#### **Censo Demográfico - IBGE**

**21**

**23**

- Produz informações imprescindíveis para <sup>a</sup> definição de políticas públicas**.**
- Realizado <sup>a</sup> cada <sup>10</sup> anos, com recontagem <sup>a</sup> cada <sup>5</sup> anos**.**
- Desafio mais importante para <sup>o</sup> IBGE no Censo brasileiro:
	- 8.514.215,3 km<sup>2</sup>, 5.507 municípios (em 2000), 54,2 milhões de domicílios pesquisados.
- Consolidação dos laços estatísticos entre os países do Mercosul,<br>Padronizando conceitos e classificações visando homogeneizar e padronizando conceitos <sup>e</sup> classificações visando homogeneizar <sup>e</sup> fortalecer os sistemas estatísticos nacionais <sup>e</sup> criar uma base de dados comum aos censos dos seis países.
- **<sup>2010</sup> – Ano de Censo no Brasil. Próximo Censo 2020.**

Mais info: **IBGE - http://www.ibge.gov.br/home/estatistica/populacao/default\_censo\_2000.shtm** 

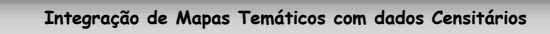

Prof. Tiago Badre Marino – Geoprocessamento - Departamento de Geociências – Instituto de Agronomia - UFRRJ

### **Censo Demográfico – Manual Censo 2000**

- **□** Básico: códigos e nomes das subdivisões geográficas e a informação básica do cadastro de áreas (totais, médias <sup>e</sup> variâncias).
- **□** Domicílio: informações sobre características dos domicílios.
- **I** Morador: informações sobre os moradores por sexo, idade e características do domicílio.
- Responsável: informações sobre os responsáveis por domicílios particulares permanentes por sexo, idade, alfabetização, anos de estudo<sup>e</sup> rendimento.
- $\Box$  Pessoa: informação sobre a população residente por sexo, idade e relação com a reconocável pelo domicílio. relação com <sup>o</sup> responsável pelo domicílio.
- **□** Instrução: informação sobre alfabetização da população por sexo, idade,<br>Felação com o responsável o instrução do responsável o do seu câniumo relação com <sup>o</sup> responsável <sup>e</sup> instrução do responsável <sup>e</sup> do seu cônjuge.

**Integração de Mapas Temáticos com dados Censitários**

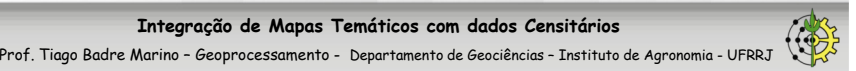

#### **Censo Demográfico - IBGE**

#### **<sup>A</sup> Unidade Territorial de Integração – Setor Censitário**

- "*Setor Censitário <sup>é</sup> unidade territorial de coleta das operações censitárias, definido pelo IBGE, com limites físicos identificados, em áreas contínuas <sup>e</sup> respeitando <sup>a</sup> divisão político-administrativa doBrasil*" (IBGE, 2000).
- O território nacional foi dividido em 215.811 setores para a<br>realização de Canco Demográfico de 2000 realização do Censo Demográfico de <sup>2000</sup>**.**

### **□** Mais de 3.200 variáveis

**22**

**24**

**• Monografia completa disponível no site do IBGE** – clique para ir

**Integração de Mapas Temáticos com dados Censitários**

Prof. Tiago Badre Marino – Geoprocessamento - Departamento de Geociências – Instituto de Agronomia - UFRRJ

### **Resultados do Censo Demográfico 2010 (IBGE)**

**□ Melhora considerável no acesso aos resultados** 

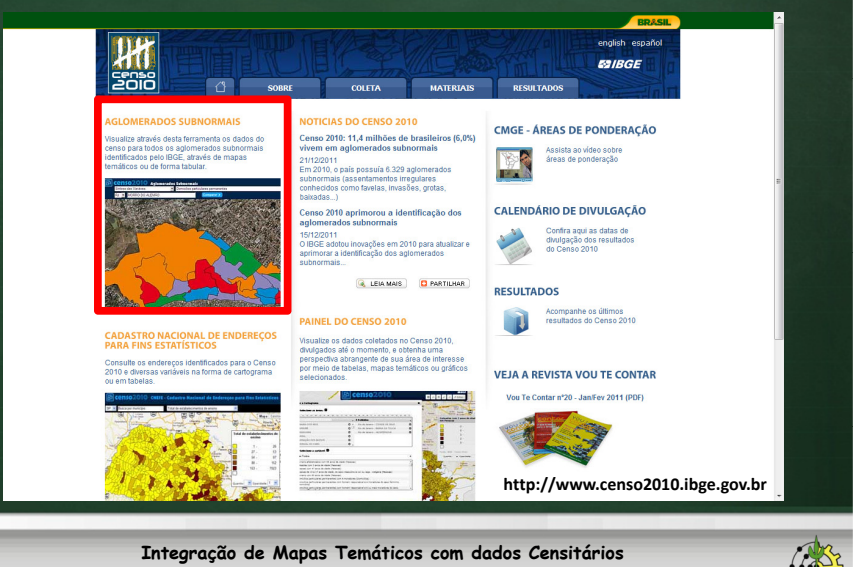

Prof. Tiago Badre Marino – Geoprocessamento - Departamento de Geociências – Instituto de Agronomia - UFRRJ

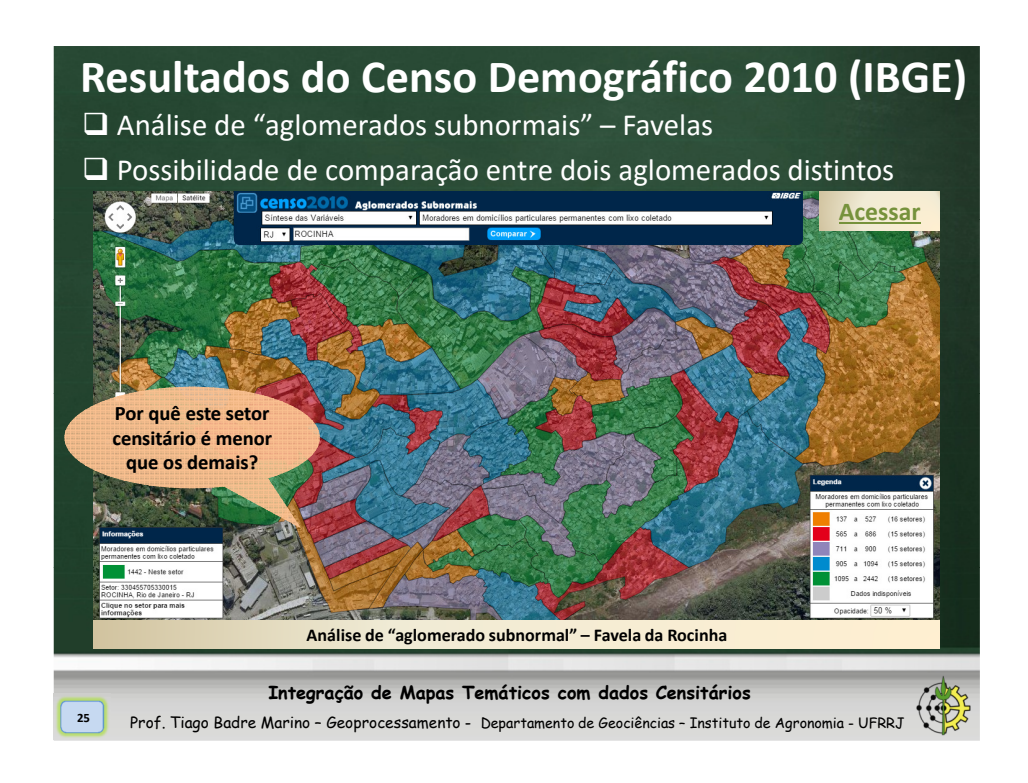

### **Resultados do Censo Demográfico 2010 (IBGE)**

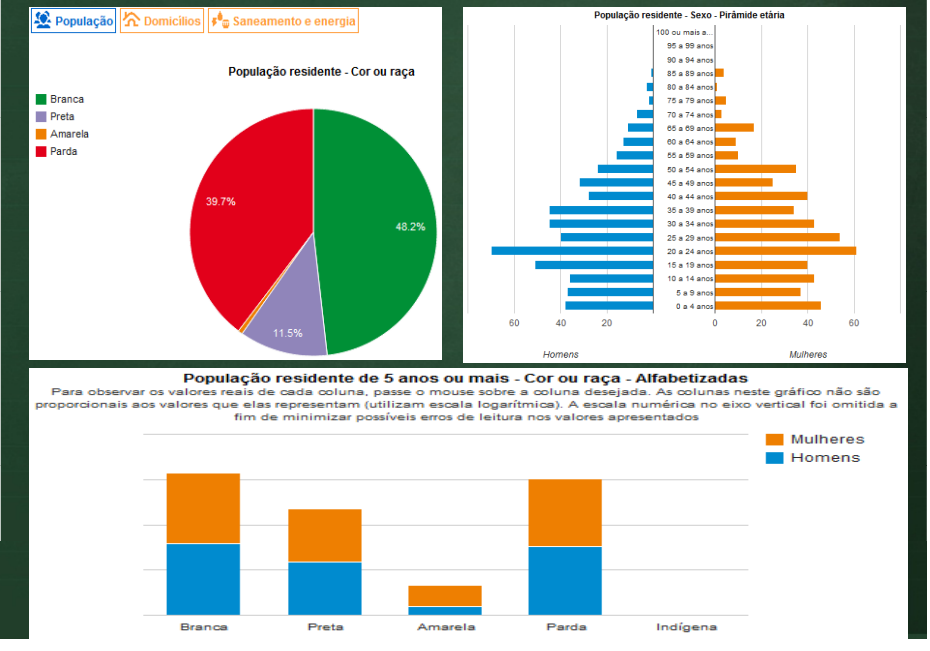

#### **Resultados do Censo Demográfico 2010 (IBGE)Aglomerados subnormais - Painel de Informações - Favela da Rocinha** cão <mark>介</mark> Domicilios <sup>#</sup> Sar Saneamento e energia Domicílios particulares permanentes - Tipo Domicilios particulares permanentes - Condição Domicílios particulares permanentes - Abastecimento de água Para ob ste oráfico não são de ocupação izar possíveis erros de leitura nos valores apre **Cas** Próprio e Cosa de vila y Alugado Rede gers edido de outr Chuya armazenada em cisto Domicilios particulares permanentes - Quantidade de moradores iouse sobre a barra desejada. As barras neste gráfico não são<br>sala logarítmica). A escala numérica no eixo horizontal foi or ada barra, pa Domicílios particulares permanentes - Com banheiro ou sanitário Com banheiro de uso exclusivo dos moradores ou sanitário **Saneamento BásicoCaracterísticas de DomicíliosIntegração de Mapas Temáticos com dados Censitários**

Prof. Tiago Badre Marino – Geoprocessamento - Departamento de Geociências - Instituto de Agronomia - UFRRJ

**27**

### **Resultados do Censo Demográfico 2010 (IBGE)**

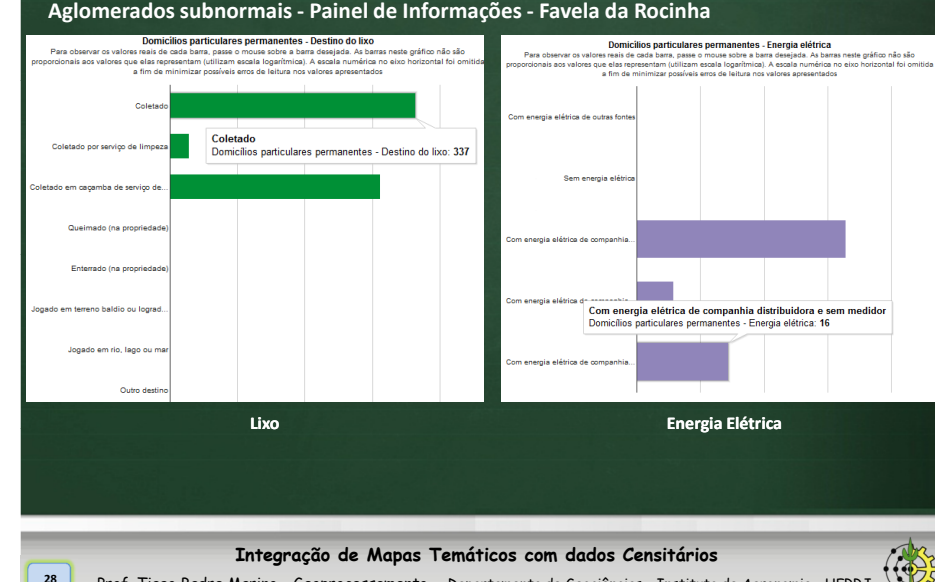

Prof. Tiago Badre Marino – Geoprocessamento - Departamento de Geociências – Instituto de Agronomia - UFRRJ

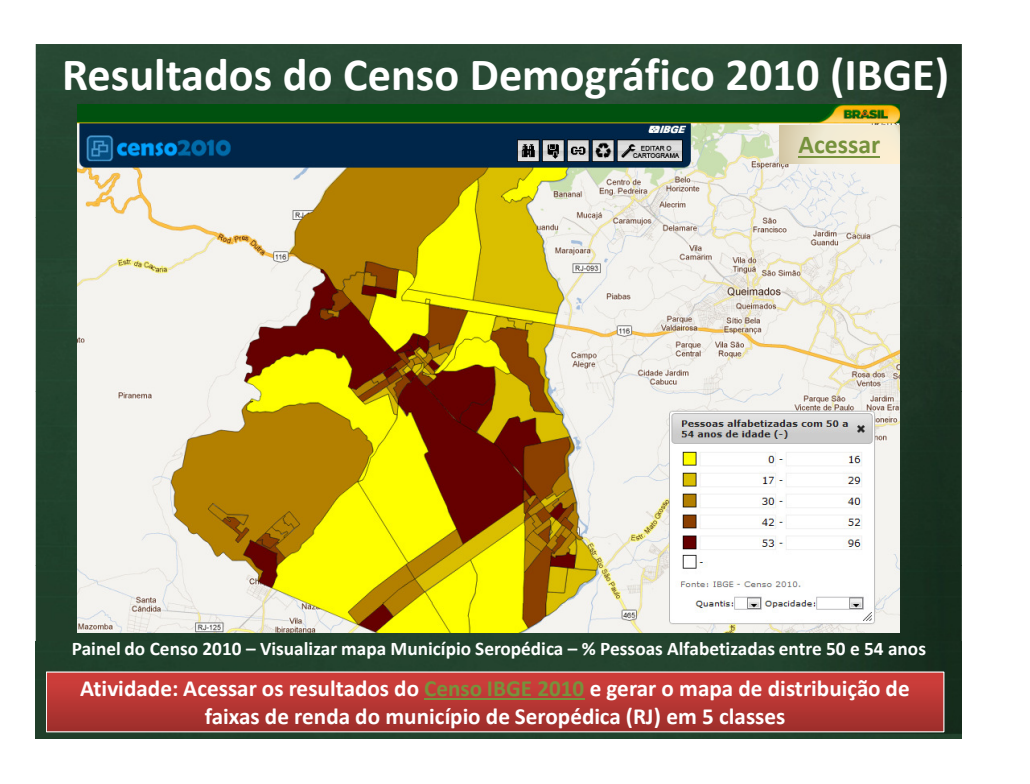

#### **IBGE - Censo Demográfico 2010 - DownloadBaixar os dados do Censo 2010 para gerar mapas temáticos (no ArcGIS):**C C censo2010.ibge.gov.br/resultados.html **Acessar**Particine Services  $A = 0$ procure no IBGE Q busca No Censo 2010, mais de 190 mil recensead<br>nos 5.565 municípios brasileiros. Neste site ros visitaram 67.6 milhões de **BR CENSO 2010** resultados Cadastro Nacional de Enderecos para Fins Estatísticos - 25/11/11 esultados da amostra por área Substitute the Endereces por Setores (aplicativo web)<br>- Listagem de Endereces por Setores (aplicativo web)<br>- Listagem de Endereces por Setores (download)<br>- Mapas de Setores 2010 (download) de ponderação aglomarados subnomais macãos tomitoriale Caracteristicas da População e dos Domicílios: Resultados do Universo - 16/11/11 atlas do censo demográfico Gráficos e cartogramas por setores e município (aplicativo web Publicação Publicação<br>Agregados por Setores Censitários (download) **Dados Tabulares**resultados da amostra aracterísticas gerais dos Malha Digital de Setores Censitários (download) anenini Resultados Preliminares da Amostra - 16/11/11 trabalho infantil **Mapas Digitais** características urbanísticas do entomo dos domicílios Indicadores Sociais Municipais: uma apálise dos resultadosdo universo do Censo Demográfico 16/11/11 aglomerados subnormais - Publicação **Integração de Mapas Temáticos com dados Censitários**Prof. Tiago Badre Marino – Geoprocessamento - Departamento de Geociências – Instituto de Agronomia - UFRRJ

### **Sumário**

**31**

MAPEAMENTO TEMÁTICO

GERAÇÃO DE MAPAS TEMÁTICOS

MÉTODOS DE CLASSIFICAÇÃO

<u>O CENSO DEMOGRÁFICO - IBGE</u>

EXEMPLOS DE APLICAÇÃO

REFERÊNCIAS BIBLIOGRÁFICAS

#### **C**<br>BRASIL **BGE**

**30**

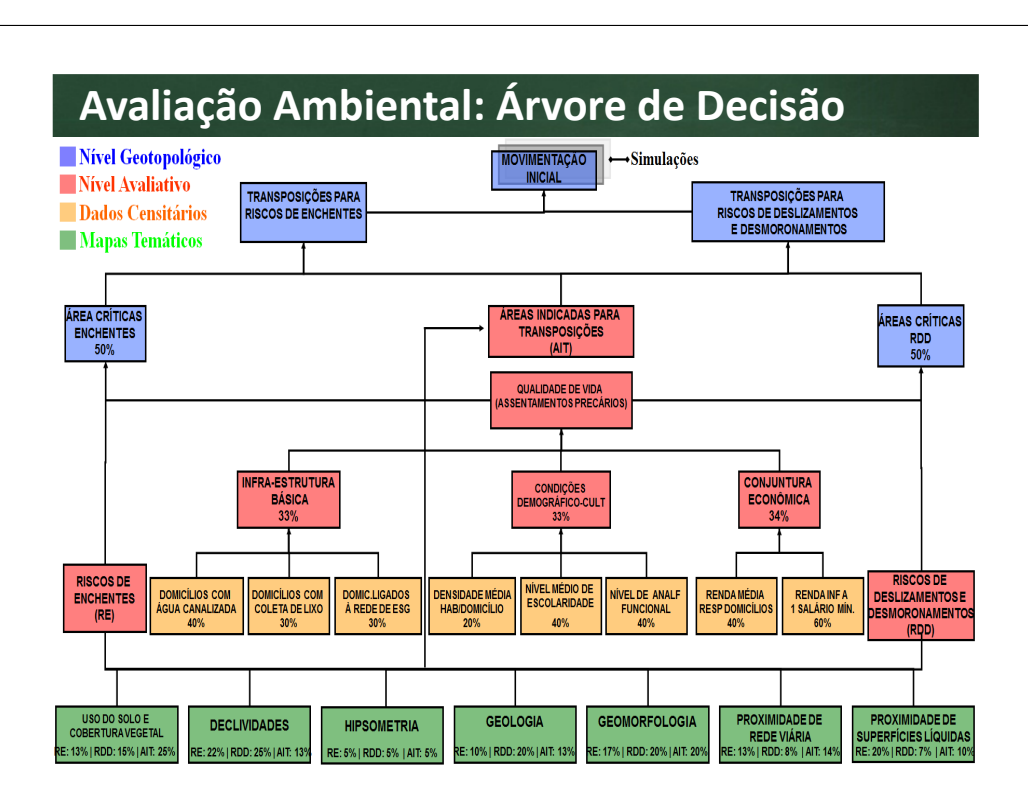

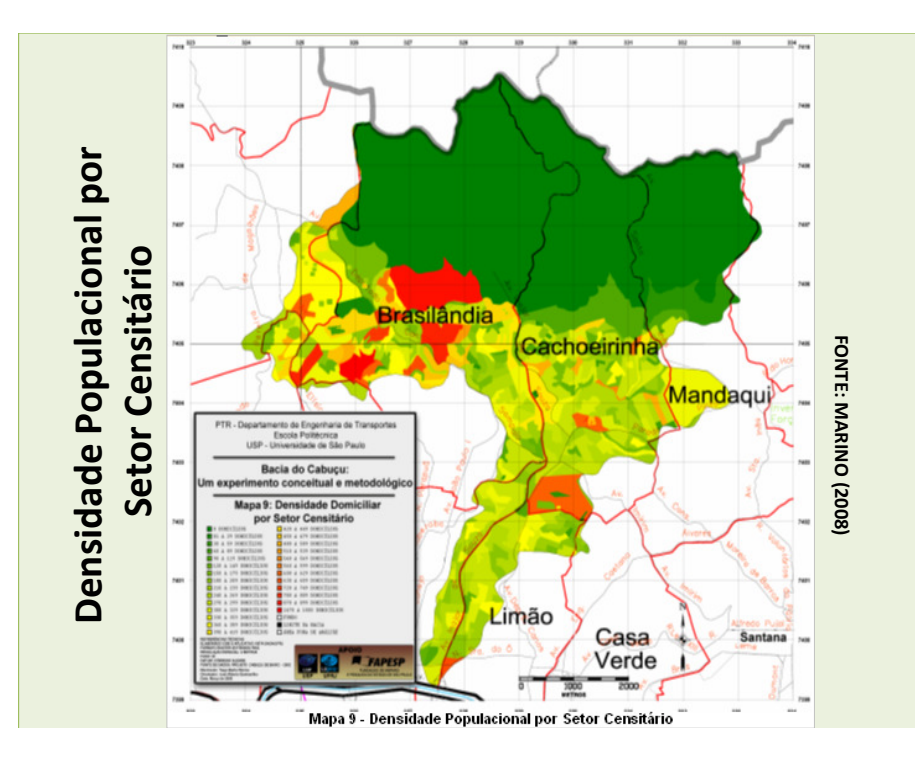

#### **CONJUNTURA ECONÔMICA**

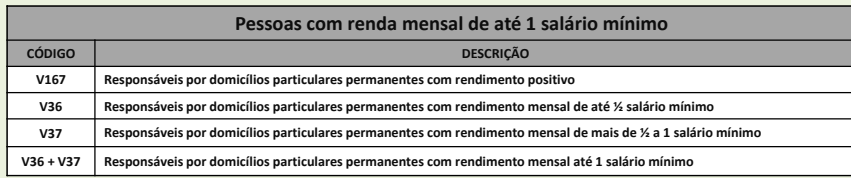

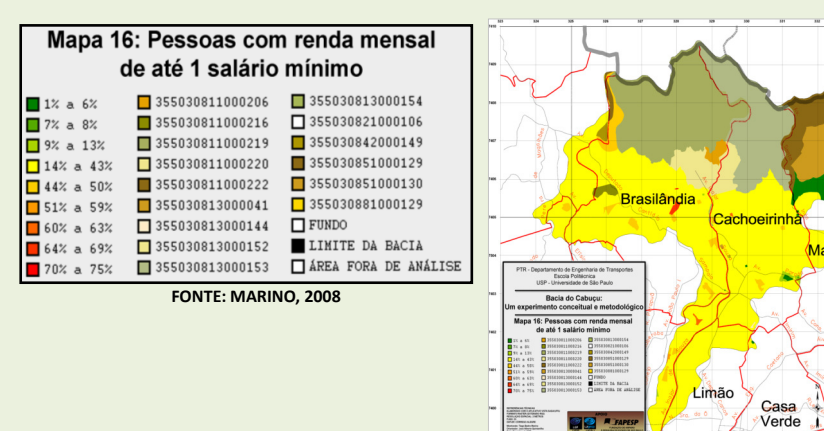

<mark>35 / 31</mark>

#### INFRAESTRUTURA BÁSICA DO ESTADO E DO INDIVÍDUO À QUALIDADE DE VIDA

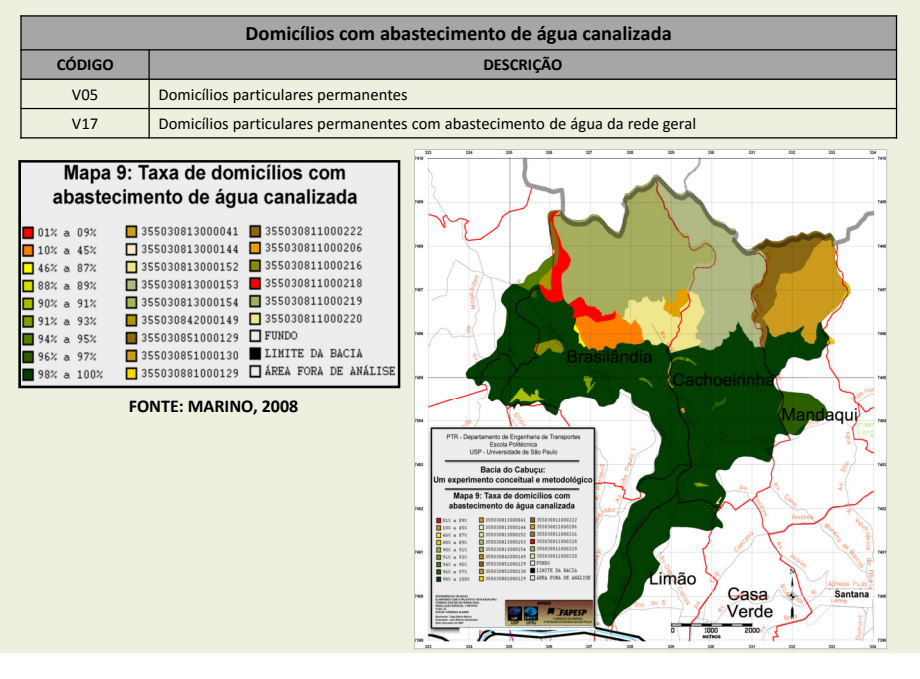

### **Sumário**

**36**

MAPEAMENTO TEMÁTICOGERAÇÃO DE MAPAS TEMÁTICOS

MÉTODOS DE CLASSIFICAÇÃO

O CENSO DEMOGRÁFICO - IBGE

EXEMPLOS DE APLICAÇÃO

REFERÊNCIAS BIBLIOGRÁFICAS

### **Referências Bibliográficas**

DENT, H. S. Cover Up. Benkley, 1985.

**37**

- IBGE. Estatcart: Sistema de recuperação de informações georreferenciadas. Versão 1.1. IBGE, Rio de Janeiro, 2002. <sup>1</sup> CD-ROM.
- IBGE. Apostila de Estatcart Sistema de Recuperação de Informações Georreferenciadas. IBGE, Rio de Janeiro, 2002. <sup>2</sup> CD-ROMs.
- IBGE. Base de informações por setor censitário Censo demográfico <sup>2000</sup> Resultados do universo Rio de Janeiro 3304557. IBGE, Rio de Janeiro, 2005. Disponível emhttp://www.scribd.com/doc/2364620/Apostila-de-Estatcart-Sistema-de-Recuperacao-de-Informacoes-Georreferenciadas .
- MARINO, T. B.; PAULA, L. N. Manual Operacional do VISTA/SAGA. Universidade Federal do Rio de Janeiro. Rio de Janeiro. 2007.
- MARINO, T. B. Metodologia para tomadas de decisão no âmbito de riscos sócio-ambientais de áreas urbanas: Desmoronamentos <sup>e</sup> Enchentes em Assentamentos Precários na Bacia do Córrego Cabuçude Baixo – SP. Dissertação de Mestrado. Escola Politécnica da USP, 2008.
- MONMONIER, M. S. Mapping it out: Expository cartography for the humanities and social sciences. University of Chicago Press, 1993.

XAVIER-DA-SILVA, J. – Geoprocessamento para análise ambiental – Ed. Do autor – Rio de Janeiro – 2ª ed. Disponível p/ download: www.lageop.ufrj.br – <sup>2001</sup> – 228p.

#### **Integração de Mapas Temáticos com dados Censitários**

Prof. Tiago Badre Marino – Geoprocessamento - Departamento de Geociências – Instituto de Agronomia - UFRRJ

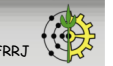